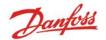

# AK-SM 800 IO Offline Troubleshooting

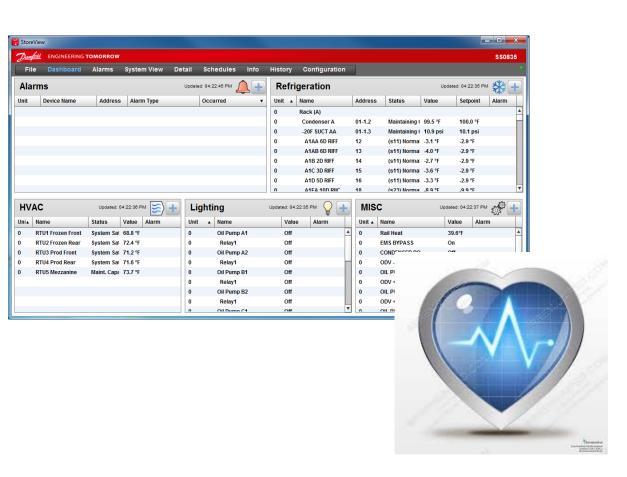

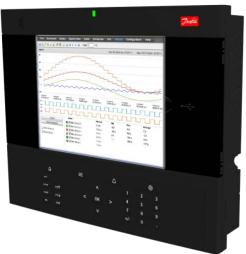

AX279128111283en-000101

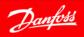

## Online Check

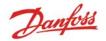

- 1. From Network Nodes screen go to 'Config Status' tab
- 2. Each line item indicates a single module/controller
- 3. Verify all programmed modules are online

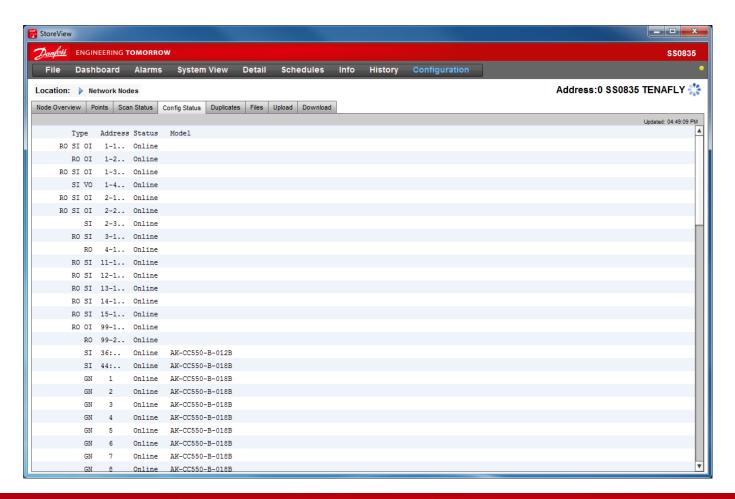

## 10 Communication Issues

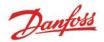

#### **Initial Checks**

- Power
- Does module exist?
- Comm module rotary switch
- Proper comm module type?

#### AK-SM 800 Checks

Proper channel enabled?

#### Wiring Issues

- Does polarity matter?
- **EOL** resistors
- Daisy-chaining and 800 termination
- Type of wire used

#### **Problem Correction**

Rescan

## Power

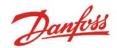

- 1. 24Vac/dc required for comm module\*
- 2. Solid green indicator at top if power ok
- 3. Individual Power LED on each module as well
- 4. Comm module requires connection to 2<sup>nd</sup> module to power

\*Will power at lower voltages (i.e. 12V), but will not bring connected modules online

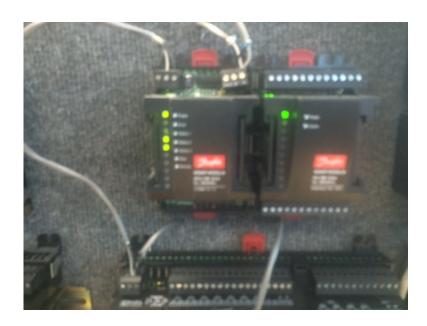

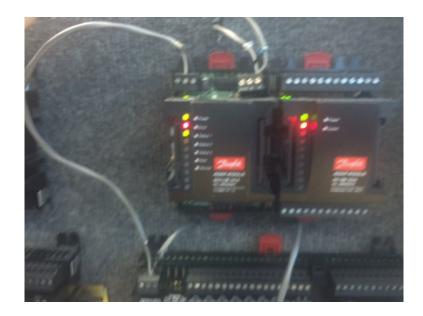

## Addressing

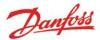

- AK2 Module Format Uses 3 Numbers
- Alternative Formats
  - Calculated- 'Ca-XX' format
  - Case Controllers-1 Number
  - Legacy IO (AKCess)-2 Numbers

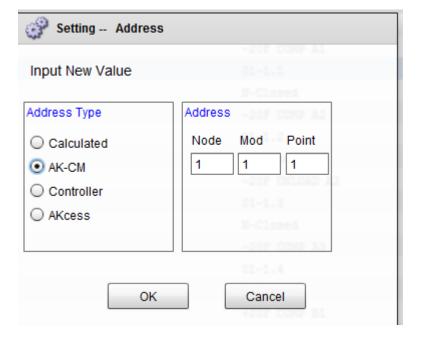

## Does Module Exist?

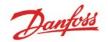

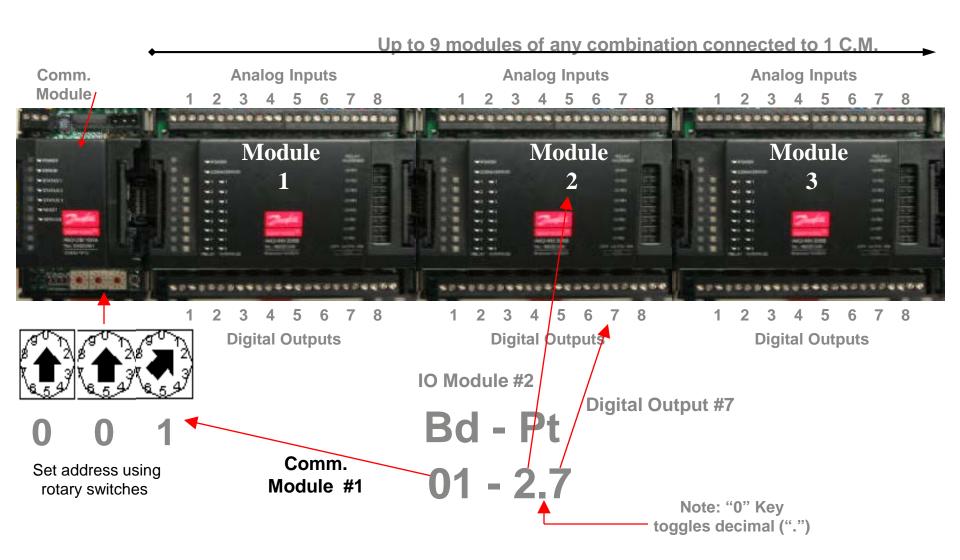

# Comm Module Rotary Switch

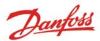

- 3 Rotary Dials determine address
- First dial should always be set to 0
- Remaining dials determine address for 800
- To adjust dials after system is powered:
  - 1. Adjust dials to desired #'s
  - 2. Rescan system

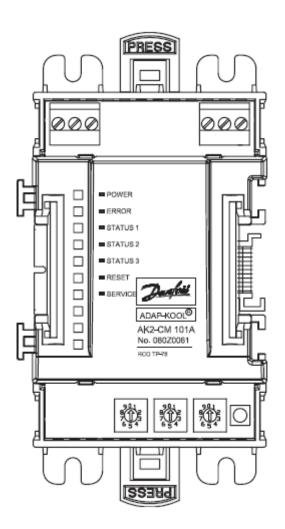

<sup>\*</sup>Addresses cannot be duplicated

# Comm Module Type

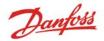

| Controller | Native Comm<br>Module Type | Part #   |
|------------|----------------------------|----------|
| AK-SM 850  | AK-CM 101C                 | 080Z0063 |
| AK-SM 880  | AK-CM 101C                 | 080Z0063 |
| AK-SM 880R | AK-CM 101A                 | 080Z0061 |

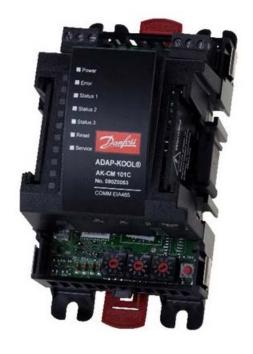

# Wiring-Polarity

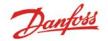

- 1. LON wiring is not polarity sensitive (TP78 or RS485)
- 2. Modbus wiring is polarity sensitive
- 3. Ensure wire not incorrectly landed on shield terminal

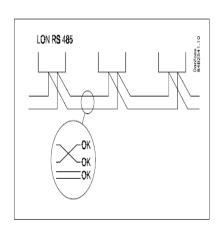

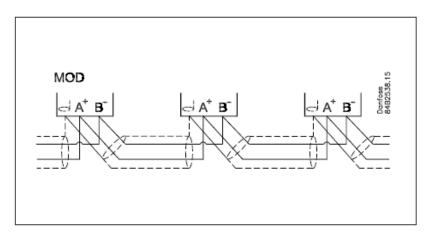

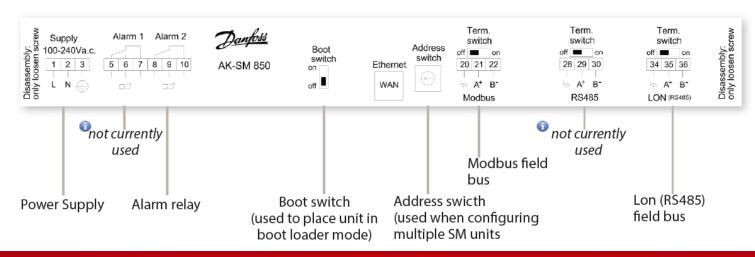

## Term Switches and EOL Resistors

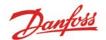

### 1. AK-SM at end of loop Term Switch = On

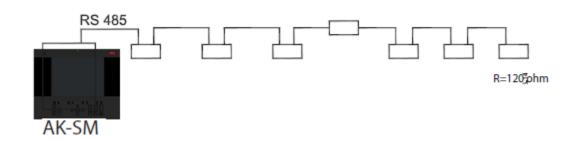

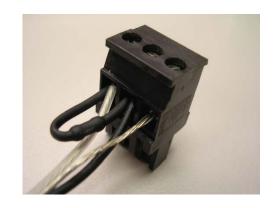

### 1. AK-SM in middle of loop Term Switch = Off

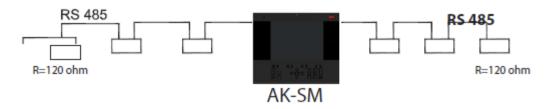

# \*Resistors now ship loose in bag

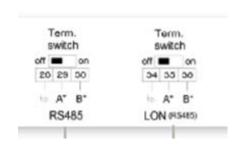

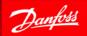

### Final Checks/Problem Correction

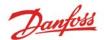

#### **Final Checks**

- If nothing found with other checks, replacing offline module(s) is final step
- If full row of modules is offline, comm module should be changed as well
- Replace modules one at a time in case one module is affecting others

#### **Problem Correction**

Once problem has been identified and corrected, complete rescan